## Table of Contents

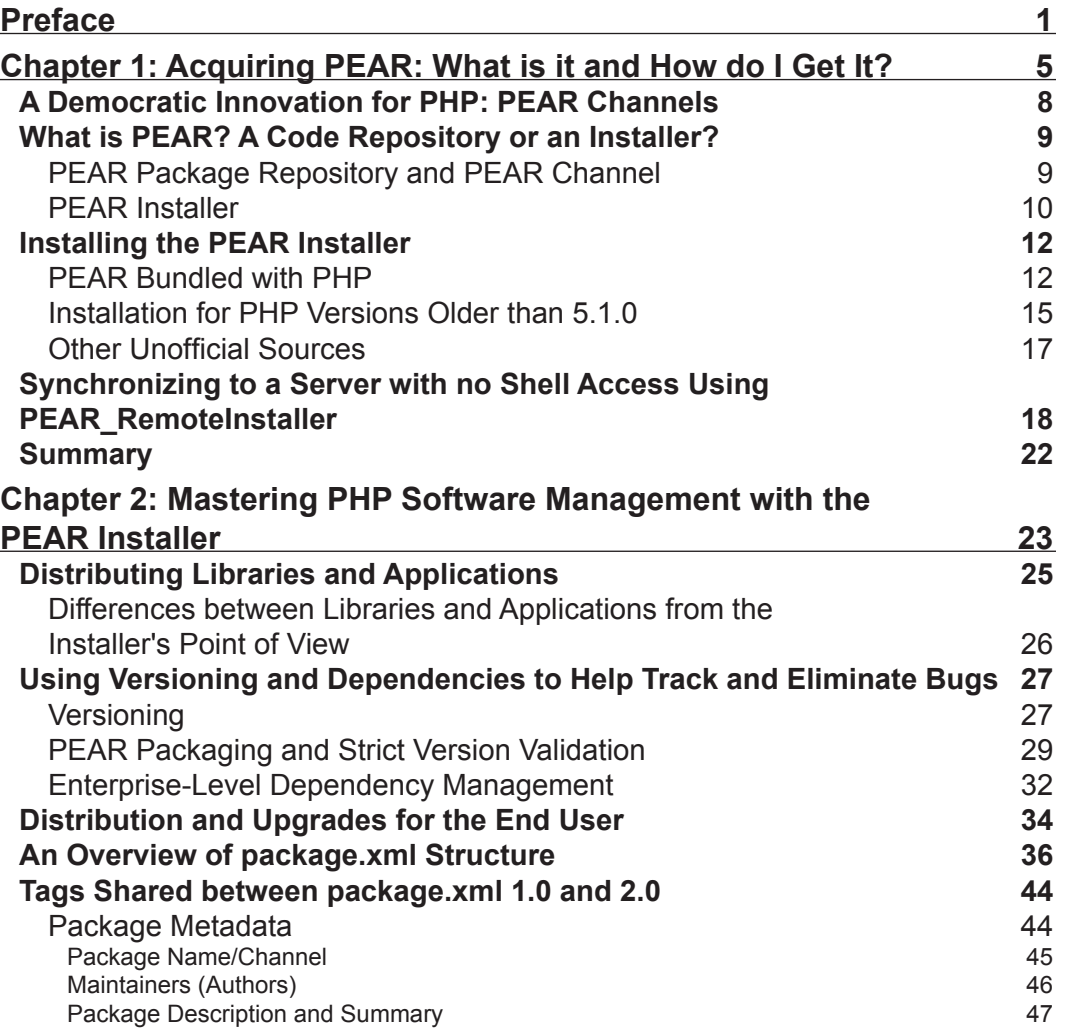

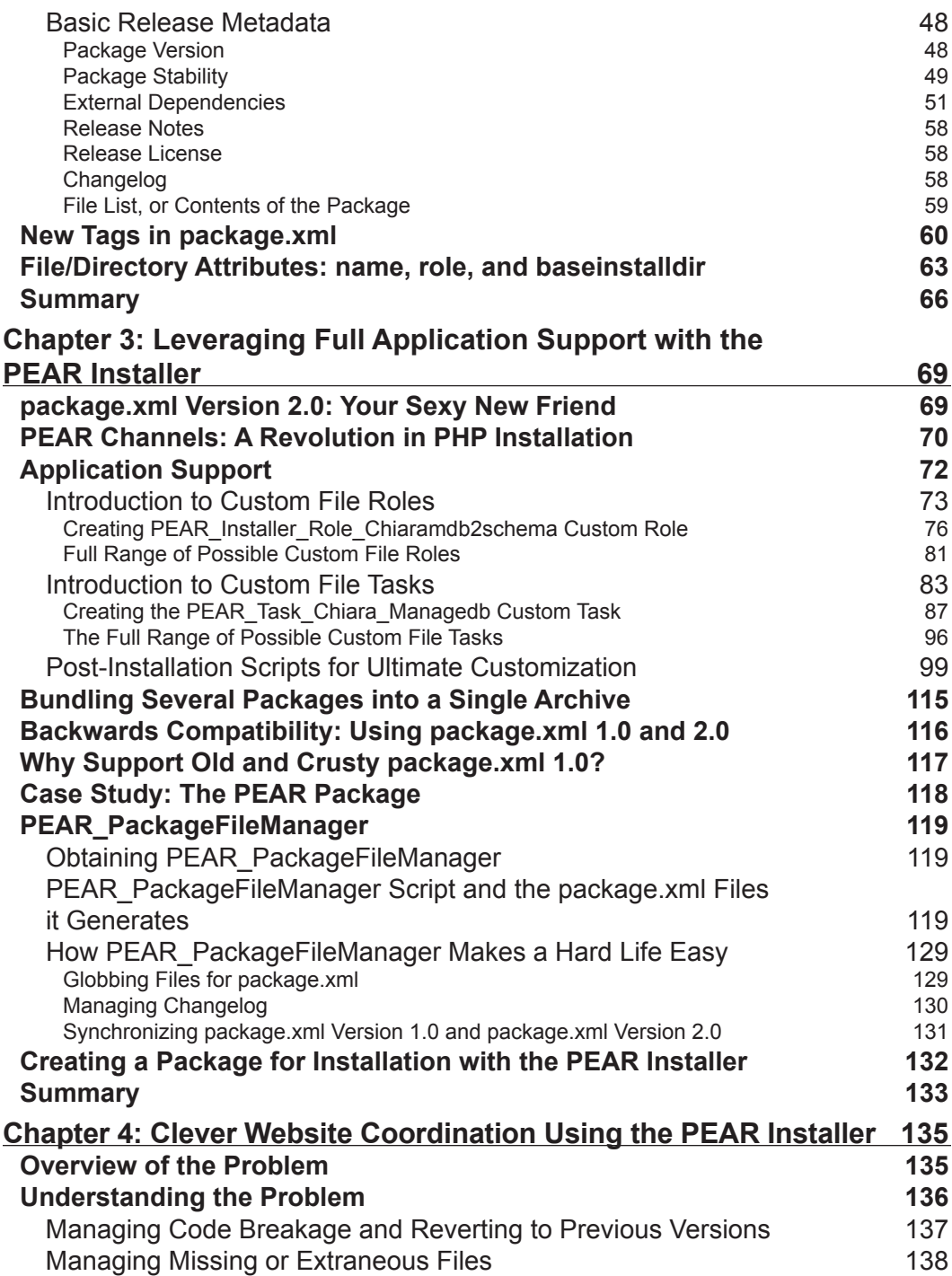

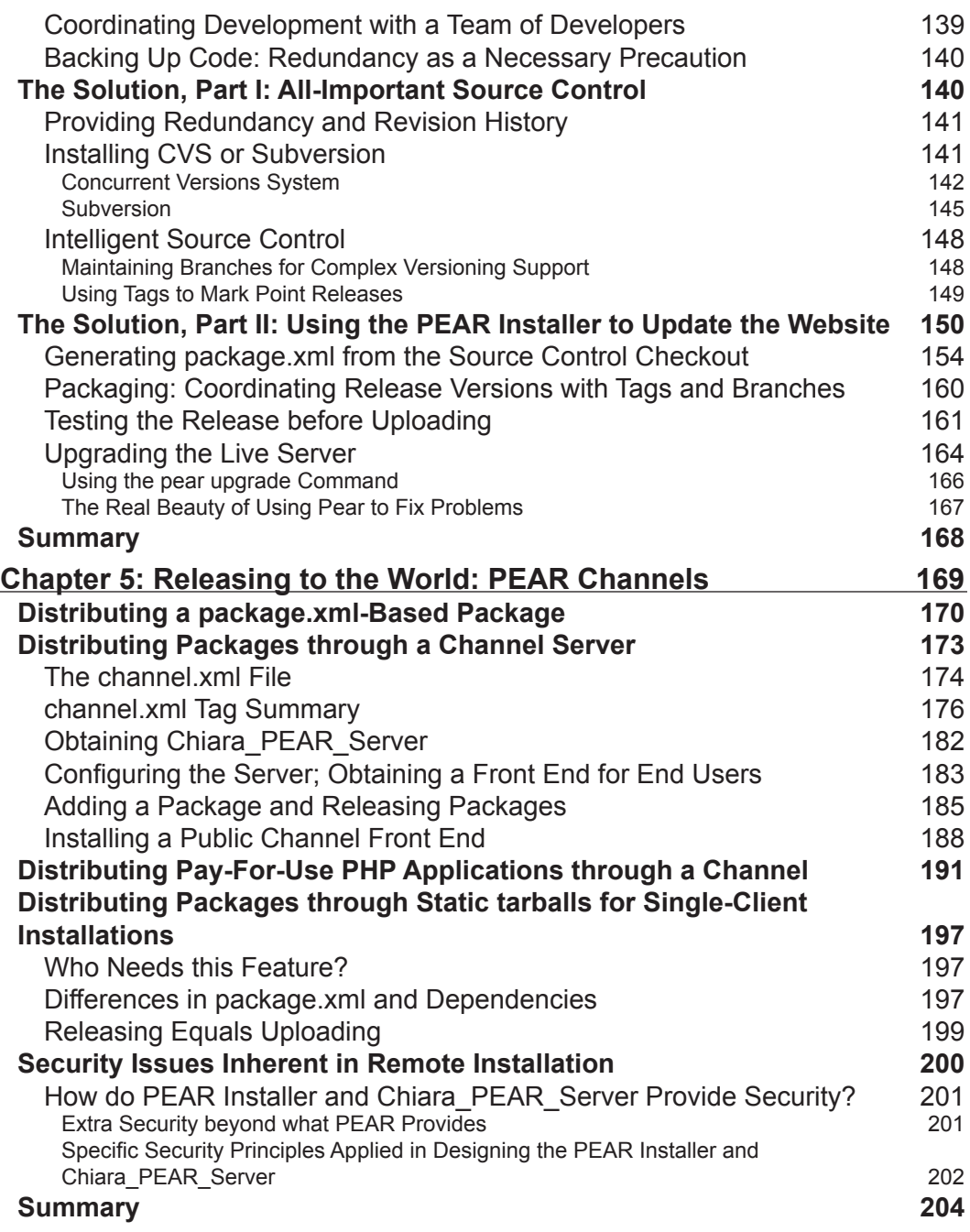

*Table of Contents*

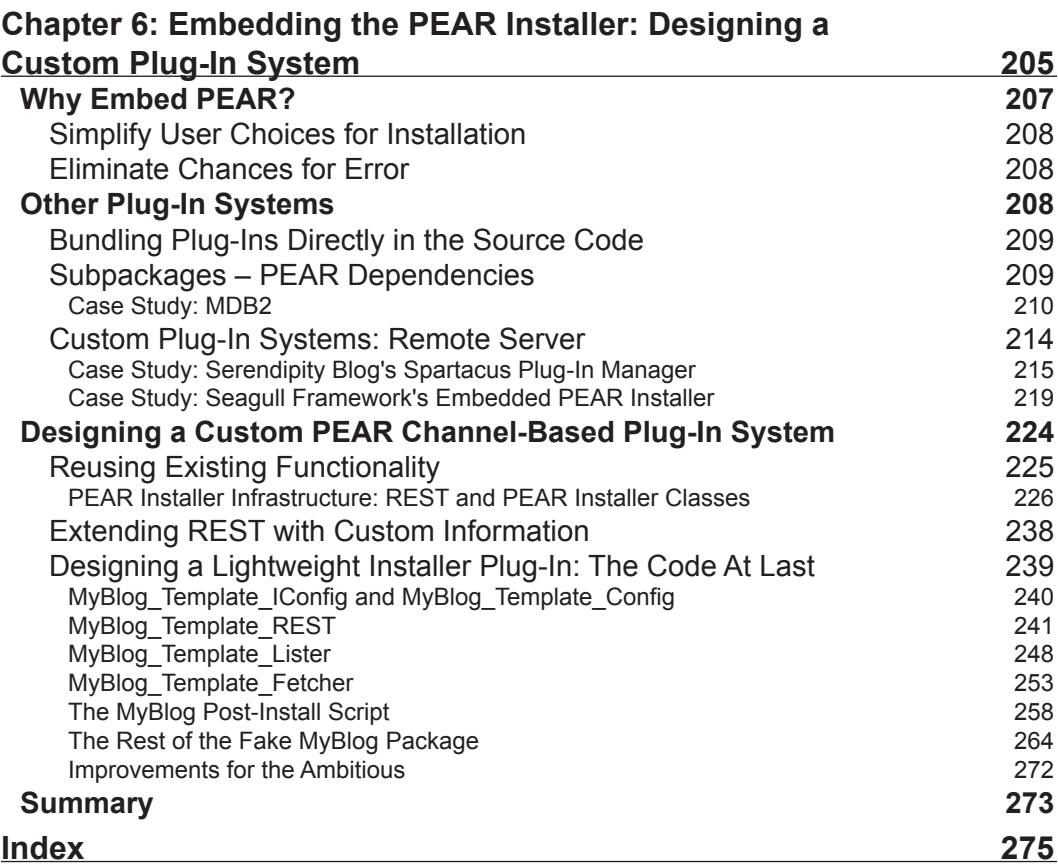